# Databases – Conceptual to Relational Model

#### Jörg Endrullis

VU University Amsterdam

#### Translation :: Basic Translation

# From Conceptual to Relational Model

Basic idea

Entity sets and relationship sets are represented as tables.

#### Basic idea

Entity sets and relationship sets are represented as tables.

#### Roughly:

- one table for each entity set (name of the table is name of the entity set)
- **one table for each relationship set** (name of the table is name of the relationship set)
- **columns roughly correspond to the attributes**

### Representing Entity Sets

A **strong entity set** becomes

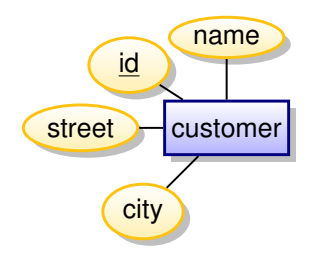

# Representing Entity Sets

#### A **strong entity set** becomes a table with

■ columns for the attributes

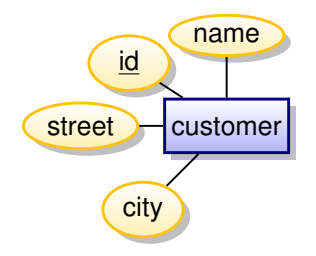

# Representing Entity Sets

#### A **strong entity set** becomes a table with

■ columns for the attributes

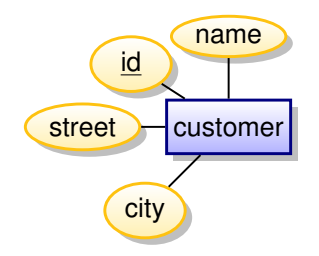

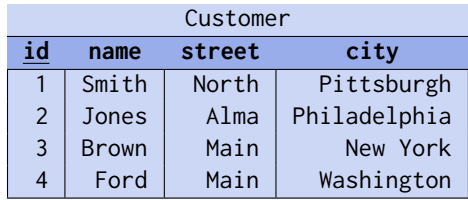

### Representing Weak Entity Sets

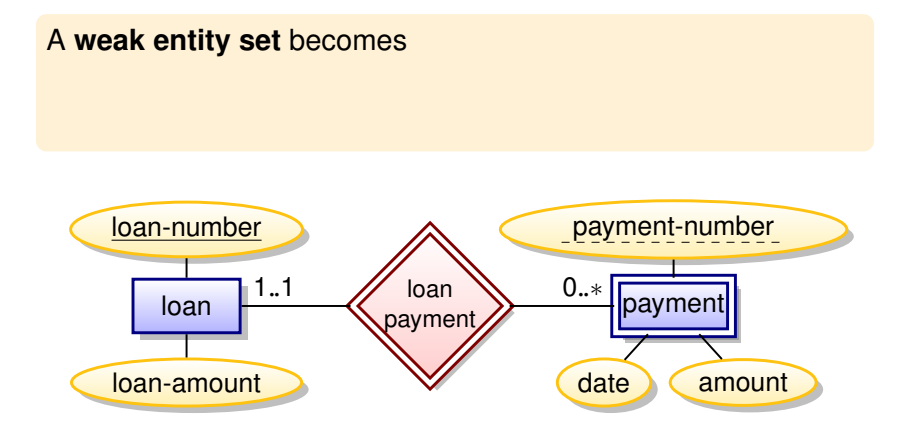

# Representing Weak Entity Sets

A **weak entity set** becomes a table that includes

- columns for the attributes, and
- columns for the primary keys of the identifying entity

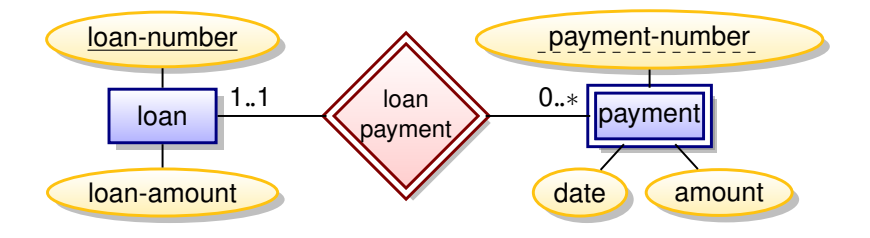

# Representing Weak Entity Sets

A **weak entity set** becomes a table that includes

- columns for the attributes, and
- columns for the primary keys of the identifying entity

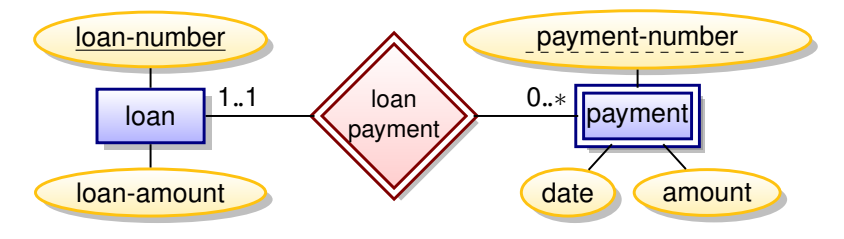

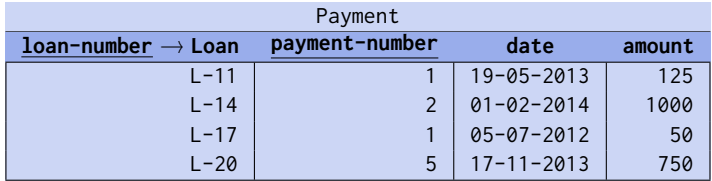

### Representing Relationship Sets

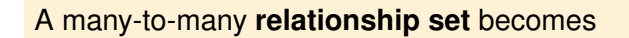

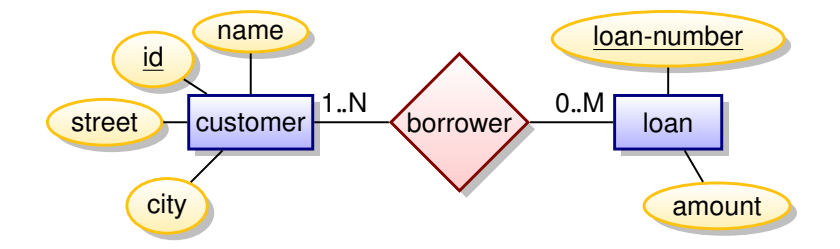

## Representing Relationship Sets

A many-to-many **relationship set** becomes a table with

- columns for the attributes of the relationship set, and
- $\blacksquare$  for the primary keys of the participating entity sets.

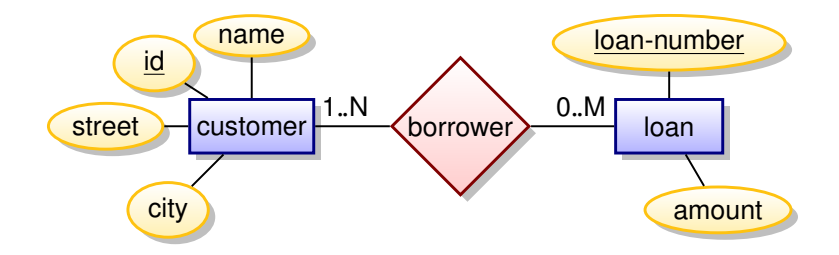

# Representing Relationship Sets

A many-to-many **relationship set** becomes a table with

- columns for the attributes of the relationship set, and
- $\blacksquare$  for the primary keys of the participating entity sets.

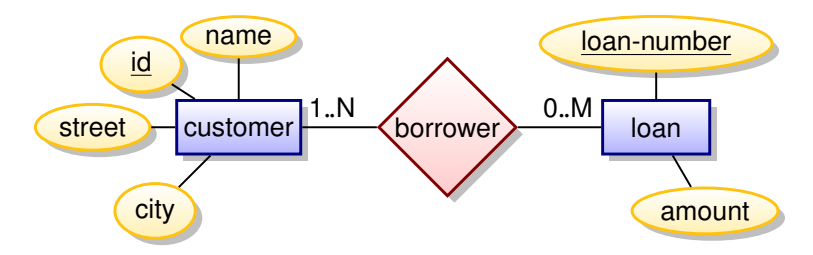

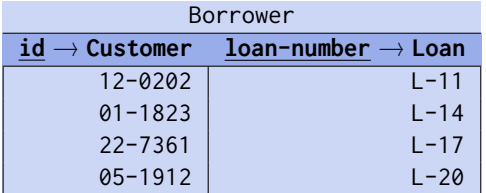

#### Translation :: Eliminating Tables

**Many-to-(zero or)one** relations can be represented by:

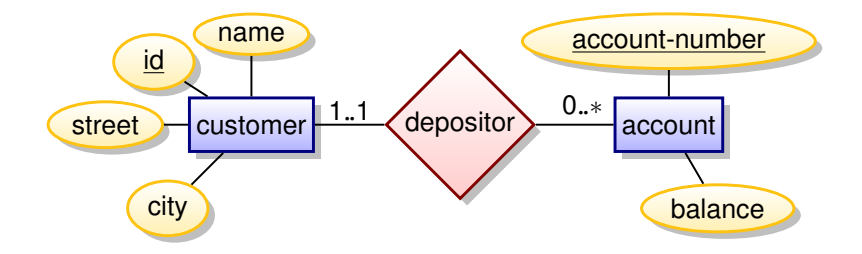

**Many-to-(zero or)one** relations can be represented by:

■ adding an extra extra attribute/column to the many-side with the primary key of the one-side

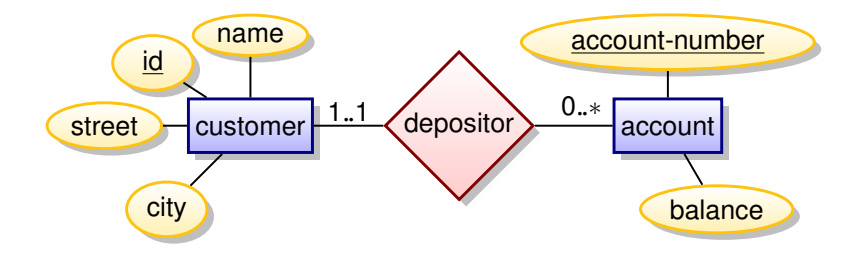

**Many-to-(zero or)one** relations can be represented by:

■ adding an extra extra attribute/column to the many-side with the primary key of the one-side

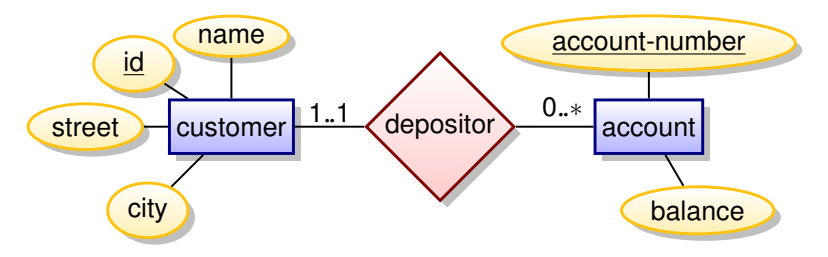

For example, instead of creating a table for the relationship set *depositor*, add a the attribute *id* of *customer* to *account*.

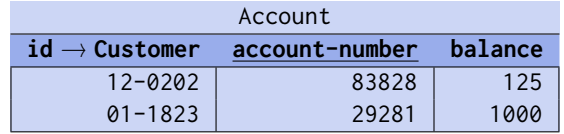

If participation is **partial** (0..1) then replacing the table by an attribute will result in **null values** for the entities that do not participate in the relationship set.

If participation is **total** (1..1), declare foreign key not null.

If participation is **partial** (0..1) then replacing the table by an attribute will result in **null values** for the entities that do not participate in the relationship set.

If participation is **total** (1..1), declare foreign key not null.

For **one-to-one** (0..1 or 1..1) relationship sets either side can be extended with the key of the other.

If participation is **partial** (0..1) then replacing the table by an attribute will result in **null values** for the entities that do not participate in the relationship set.

If participation is **total** (1..1), declare foreign key not null.

For **one-to-one** (0..1 or 1..1) relationship sets either side can be extended with the key of the other.

Tables for relationship sets linking **weak entity sets** to the identifying entity set can always be eliminated.

**No extra table is needed!** The table of the weak entity set already contains the key of the identifying entity set.

*For instance the payment table already contains the full information that would appear in the loan-payment table (loan-number and payment-number).*

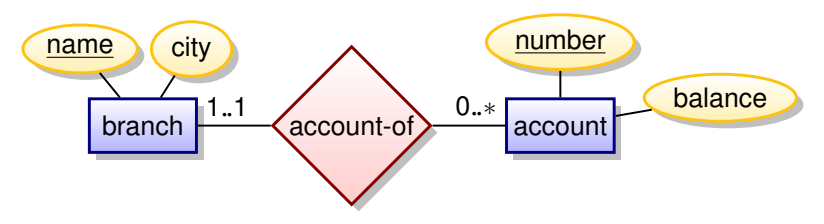

Basic translation

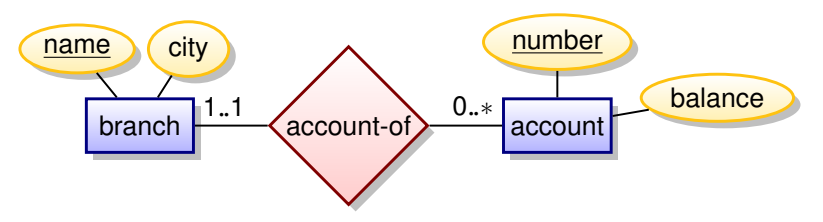

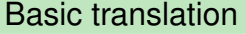

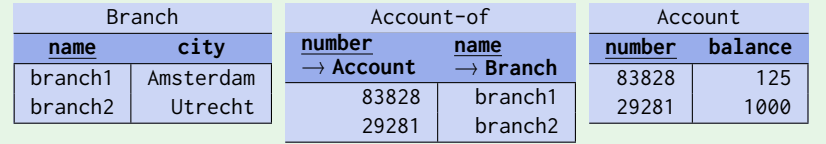

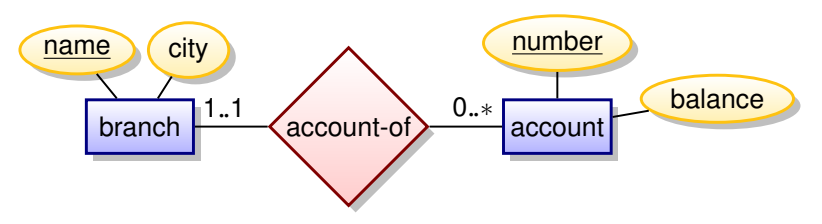

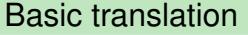

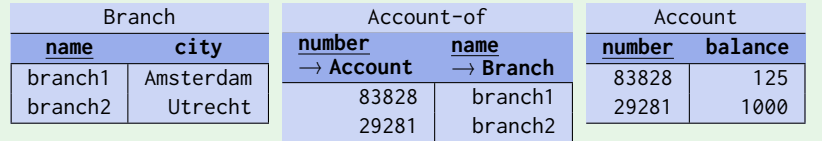

Optimised translation

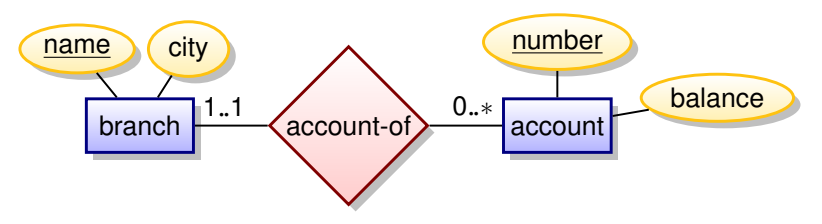

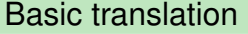

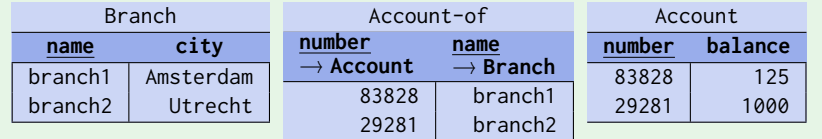

#### Optimised translation

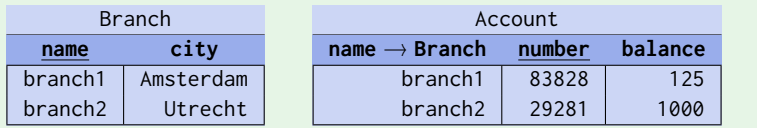

#### Translation :: Cardinalities and Constraints

When translating entity sets and relationship sets to tables:

- **e** every table should have a **primary key** (if possible)
- declared **foreign key constraints** for each relation

When translating entity sets and relationship sets to tables:

- **e** every table should have a **primary key** (if possible)
- declared **foreign key constraints** for each relation

Foreign keys should be declared

- **not null**, or not,
- **unique**, or not,

**to model the cardinality limits** as good as possible.

When translating entity sets and relationship sets to tables:

- **E** every table should have a **primary key** (if possible)
- declared **foreign key constraints** for each relation

Foreign keys should be declared

- **not null**, or not,
- **unique**, or not,

**to model the cardinality limits** as good as possible.

All columns in tables from relationship sets are *not nullable*. *Each row is a relationship among all participating entity sets.*

When translating entity sets and relationship sets to tables:

- **E** every table should have a **primary key** (if possible)
- declared **foreign key constraints** for each relation

Foreign keys should be declared

- **not null**, or not,
- **unique**, or not,

**to model the cardinality limits** as good as possible.

All columns in tables from relationship sets are *not nullable*. *Each row is a relationship among all participating entity sets.*

Attributes should be declared **not null** and/or **unique** if appropriate.

Which min/max cardinalities can be enforced and how?  $A$  0..\* to 0..\* B:

- $A$  0..1 to  $0.* B$
- A 1..1 to 0. \* B:
- $A$  0..1 to 0..1 B:
- $A$  0..1 to 1..1 B:
- $\blacksquare$  A 1..1 to 1..1 B:
- A *M*..*N* to 1..∗ B:

Which min/max cardinalities can be enforced and how?

■ A 0.<sup>\*</sup> to 0<sup>\*\*</sup> B: yes

- $A$  0..1 to  $0.* B$
- A 1..1 to 0. \* B:
- $A$  0..1 to 0..1 B:
- $A$  0..1 to 1..1 B:
- $\blacksquare$  A 1..1 to 1..1 B:
- A *M*..*N* to 1..∗ B:

- A 0..∗ to 0..∗ B: yes *A separate relationship set table.*
- $A$  0..1 to  $0.* B$
- $A$  1..1 to  $0.* B$ :
- A 0..1 to 0..1 B:
- $A$  0..1 to 1..1 B:
- $\blacksquare$  A 1..1 to 1..1 B:
- A *M*..*N* to 1..∗ B:

- A 0..∗ to 0..∗ B: yes *A separate relationship set table.*
- A 0..1 to 0..\* B: yes
- $A$  1..1 to  $0.* B$ :
- $A$  0..1 to 0..1 B:
- $A$  0..1 to 1..1 B:
- $\blacksquare$  A 1..1 to 1..1 B:
- A *M*..*N* to 1..∗ B:

- A 0..∗ to 0..∗ B: yes *A separate relationship set table.*
- A 0..1 to 0..\* B: yes *Add key of A as foreign key to B.*
- $A$  1..1 to  $0.* B$ :
- $A$  0..1 to 0..1 B:
- $A$  0..1 to 1..1 B:
- $\blacksquare$  A 1..1 to 1..1 B:
- A *M*..*N* to 1..∗ B:

- A 0..∗ to 0..∗ B: yes *A separate relationship set table.*
- A 0..1 to 0..\* B: yes *Add key of A as foreign key to B.*
- A 1..1 to 0..\* B: yes
- $A$  0..1 to 0..1 B:
- $A$  0..1 to 1..1 B:
- $\blacksquare$  A 1..1 to 1..1 B:
- A *M*..*N* to 1..∗ B:

- A 0..∗ to 0..∗ B: yes *A separate relationship set table.*
- A 0..1 to 0..\* B: yes *Add key of A as foreign key to B.*
- A 1..1 to 0..\* B: yes *Add key of A as foreign key to B*
- $A$  0..1 to 0..1 B:
- $A$  0..1 to 1..1 B:
- $\blacksquare$  A 1..1 to 1..1 B:
- A *M*..*N* to 1..∗ B:
- A 0..∗ to 0..∗ B: yes *A separate relationship set table.*
- A 0..1 to 0..\* B: yes *Add key of A as foreign key to B.*
- A 1..1 to 0..\* B: yes *Add key of A as foreign key to B with constraint* not null*.*
- $A$  0..1 to 0..1 B:
- $A$  0..1 to 1..1 B:
- $\blacksquare$  A 1..1 to 1..1 B:
- A *M*..*N* to 1..∗ B:

- A 0..∗ to 0..∗ B: yes *A separate relationship set table.*
- A 0..1 to 0..\* B: yes *Add key of A as foreign key to B.*
- A 1..1 to 0..\* B: yes *Add key of A as foreign key to B with constraint* not null*.*
- $\blacksquare$  A 0..1 to 0..1 B: yes
- $A$  0..1 to 1..1 B:
- $\blacksquare$  A 1..1 to 1..1 B:
- A *M*..*N* to 1..∗ B:

- A 0..∗ to 0..∗ B: yes *A separate relationship set table.*
- A 0..1 to 0..\* B: yes *Add key of A as foreign key to B.*
- A 1..1 to 0..\* B: yes *Add key of A as foreign key to B with constraint* not null*.*
- $\blacksquare$  A 0..1 to 0..1 B: yes *Add key of A (or B) as foreign key to B (or A)*
- $A$  0..1 to 1..1 B:
- $\blacksquare$  A 1..1 to 1..1 B:
- A *M*..*N* to 1..∗ B:

- A 0..∗ to 0..∗ B: yes *A separate relationship set table.*
- A 0..1 to 0..\* B: yes *Add key of A as foreign key to B.*
- A 1..1 to 0..\* B: yes *Add key of A as foreign key to B with constraint* not null*.*
- $\blacksquare$  A 0..1 to 0..1 B: yes *Add key of A (or B) as foreign key to B (or A) with constraint* unique*.*
- $A$  0..1 to 1..1 B:
- $\blacksquare$  A 1..1 to 1..1 B:
- A *M*..*N* to 1..∗ B:

- A 0..∗ to 0..∗ B: yes *A separate relationship set table.*
- A 0..1 to 0..\* B: yes *Add key of A as foreign key to B.*
- A 1..1 to 0..\* B: yes *Add key of A as foreign key to B with constraint* not null*.*
- $\blacksquare$  A 0..1 to 0..1 B: yes *Add key of A (or B) as foreign key to B (or A) with constraint* unique*.*
- $\blacksquare$  A 0..1 to 1..1 B: yes
- $\blacksquare$  A 1..1 to 1..1 B:
- A *M*..*N* to 1..∗ B:

Which min/max cardinalities can be enforced and how?

- A 0..∗ to 0..∗ B: yes *A separate relationship set table.*
- A 0..1 to 0..\* B: yes *Add key of A as foreign key to B.*
- A 1..1 to 0..\* B: yes *Add key of A as foreign key to B with constraint* not null*.*
- $\blacksquare$  A 0..1 to 0..1 B: yes *Add key of A (or B) as foreign key to B (or A) with constraint* unique*.*
- $\blacksquare$  A 0..1 to 1..1 B: yes *Add key of B as foreign key to A*

 $\blacksquare$  A 1..1 to 1..1 B:

A *M*..*N* to 1..∗ B:

Which min/max cardinalities can be enforced and how?

- A 0..∗ to 0..∗ B: yes *A separate relationship set table.*
- A 0..1 to 0..\* B: yes *Add key of A as foreign key to B.*
- A 1..1 to 0..\* B: yes *Add key of A as foreign key to B with constraint* not null*.*
- $\blacksquare$  A 0..1 to 0..1 B: yes *Add key of A (or B) as foreign key to B (or A) with constraint* unique*.*
- $\blacksquare$  A 0..1 to 1..1 B: yes *Add key of B as foreign key to A with constraints* unique *&* not null*.*

 $\blacksquare$  A 1..1 to 1..1 B:

A *M*..*N* to 1..∗ B:

- A 0..∗ to 0..∗ B: yes *A separate relationship set table.*
- A 0..1 to 0..\* B: yes *Add key of A as foreign key to B.*
- A 1..1 to 0..\* B: yes *Add key of A as foreign key to B with constraint* not null*.*
- $\blacksquare$  A 0..1 to 0..1 B: yes *Add key of A (or B) as foreign key to B (or A) with constraint* unique*.*
- $\blacksquare$  A 0..1 to 1..1 B: yes *Add key of B as foreign key to A with constraints* unique *&* not null*.*
- $\blacksquare$  A 1..1 to 1..1 B: yes
- A *M*..*N* to 1..∗ B:

- A 0..∗ to 0..∗ B: yes *A separate relationship set table.*
- A 0..1 to 0..\* B: yes *Add key of A as foreign key to B.*
- A 1..1 to 0..\* B: yes *Add key of A as foreign key to B with constraint* not null*.*
- $\blacksquare$  A 0..1 to 0..1 B: yes *Add key of A (or B) as foreign key to B (or A) with constraint* unique*.*
- $\blacksquare$  A 0..1 to 1..1 B: yes *Add key of B as foreign key to A with constraints* unique *&* not null*.*
- $\blacksquare$  A 1..1 to 1..1 B: yes *Join tables of A and B.*
- A *M*..*N* to 1..∗ B:

- A 0..∗ to 0..∗ B: yes *A separate relationship set table.*
- A 0..1 to 0..\* B: yes *Add key of A as foreign key to B.*
- A 1..1 to 0..\* B: yes *Add key of A as foreign key to B with constraint* not null*.*
- $\blacksquare$  A 0..1 to 0..1 B: yes *Add key of A (or B) as foreign key to B (or A) with constraint* unique*.*
- $\blacksquare$  A 0..1 to 1..1 B: yes *Add key of B as foreign key to A with constraints* unique *&* not null*.*
- $\blacksquare$  A 1..1 to 1..1 B: yes *Join tables of A and B.*
- A *M*..*N* to 1..∗ B: no

- A 0..∗ to 0..∗ B: yes *A separate relationship set table.*
- A 0..1 to 0..\* B: yes *Add key of A as foreign key to B.*
- A 1..1 to 0..\* B: yes *Add key of A as foreign key to B with constraint* not null*.*
- $\blacksquare$  A 0..1 to 0..1 B: yes *Add key of A (or B) as foreign key to B (or A) with constraint* unique*.*
- $\blacksquare$  A 0..1 to 1..1 B: yes *Add key of B as foreign key to A with constraints* unique *&* not null*.*
- $\blacksquare$  A 1..1 to 1..1 B: yes *Join tables of A and B.*
- A *M*..*N* to 1..∗ B: no *Workaround: approximate the cardinality limit* 1..∗ *with* 0..∗*.*

### Translation :: Composite & Multi-Valued Attributes

### Composite Attributes

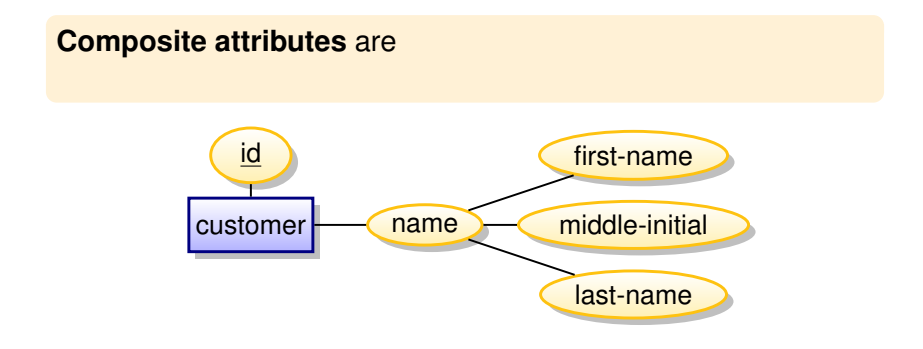

**Composite attributes** are **flattened out** by creating a separate column for each component attribute.

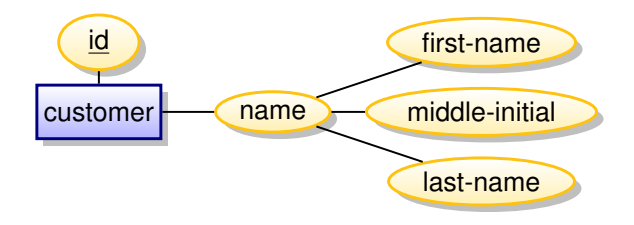

**Composite attributes** are **flattened out** by creating a separate column for each component attribute.

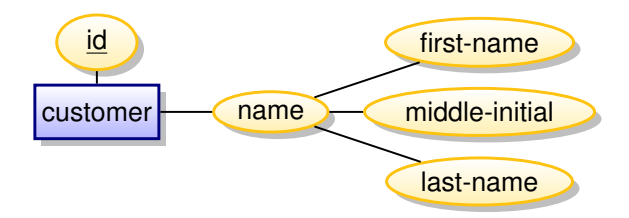

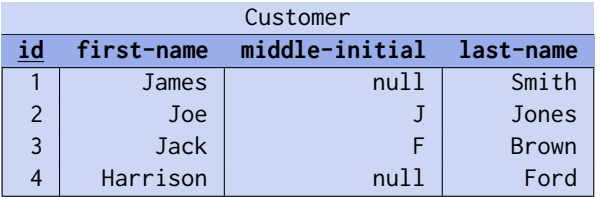

### Multi-Valued Attributes

**Multi-valued attribute** *A* of an entity set *E* is represented by

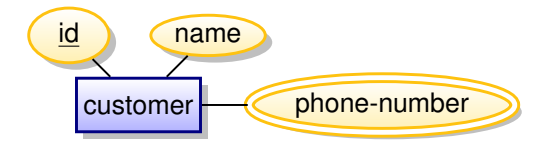

### Multi-Valued Attributes

**Multi-valued attribute** *A* of an entity set *E* is represented by a **separate table** with:

- columns for the primary key of *E*, and
- **E** a column for the attribute value

Each single value of the multi-valued attributes gets its own row.

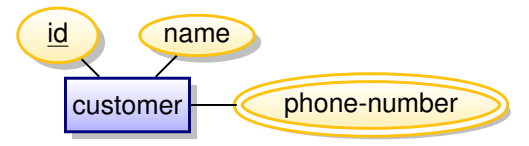

### Multi-Valued Attributes

**Multi-valued attribute** *A* of an entity set *E* is represented by a **separate table** with:

- columns for the primary key of *E*, and
- **E** a column for the attribute value

Each single value of the multi-valued attributes gets its own row.

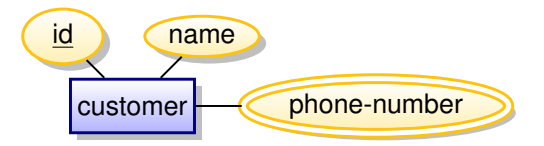

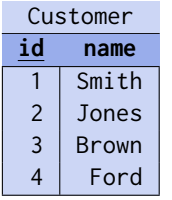

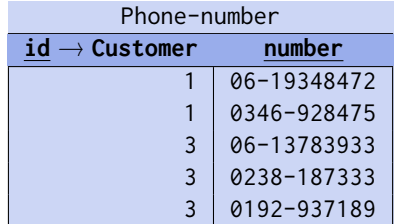

### Translation :: ISA

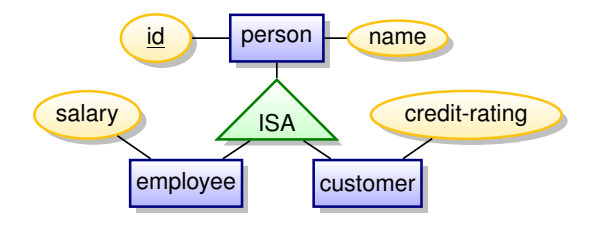

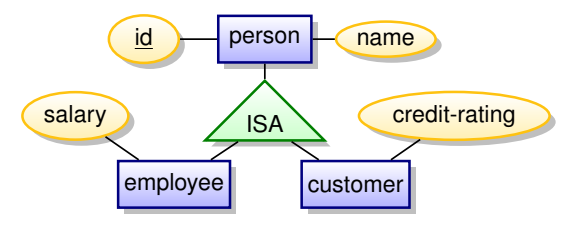

### Method 1: hierarchy of tables

- a table for the higher-level entity set
- **a** table for each lover-level entity set; include primary key of higher-level entity set and local attributes

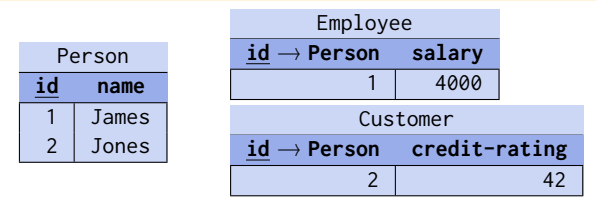

**Minor drawback:** requires accessing multiple tables.

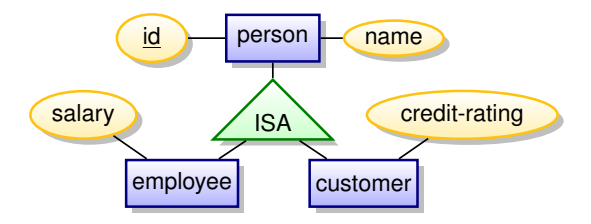

#### Method 2: many tables

Form a table for each entity set with all local and inherited attributes.

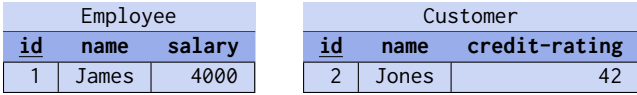

Typically, we also need a table for person, but. . .

Method 2: many tables

Form a table for each entity set with all local and inherited attributes.

**If specialisation is total** then we need no table for the generalised entity (*person*):

Method 2: many tables

Form a table for each entity set with all local and inherited attributes.

**If specialisation is total** then we need no table for the generalised entity (*person*):

Table for the **generalised entity set** can be defined **as a view** containing the union of the specialisation tables

#### Method 2: many tables

Form a table for each entity set with all local and inherited attributes.

**If specialisation is total** then we need no table for the generalised entity (*person*):

Table for the **generalised entity set** can be defined **as a view** containing the union of the specialisation tables

#### **Drawback:**

- $\blacksquare$  explicit table for the generalised entity might be needed for foreign key constraints.
- attributes are stored redundantly if an entity belongs to several specialised entity sets (overlapping ISA)
	- e.g. name and address are stored multiple times for someone who is customer and employee

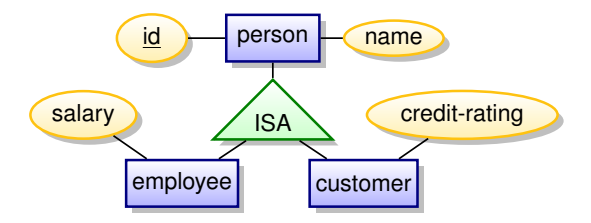

Method 3: one table with null values

From a single table with all local and specialised attributes.

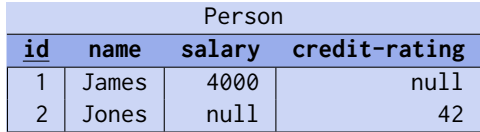

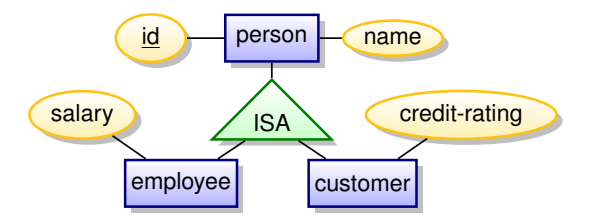

Method 3: one table with null values

From a single table with all local and specialised attributes.

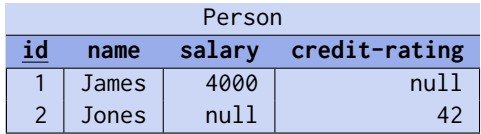

**Advantage:** no joins

**Drawback:** null values for non-applicable attributes *For instance, salary will be null for customers.*

### Translation :: Primary Keys

# Primary Keys

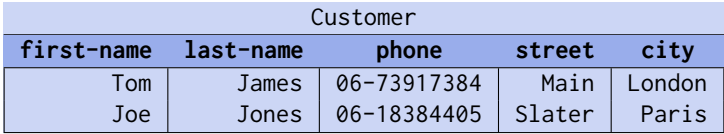

What would be a good primary key?

# Primary Keys

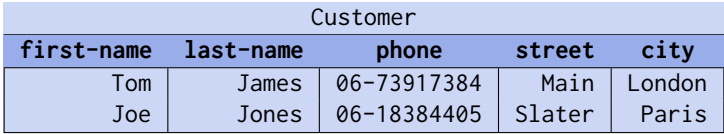

What would be a good primary key?

Is { *first-name*, *last-name*, *phone* } a good key?

# Primary Keys

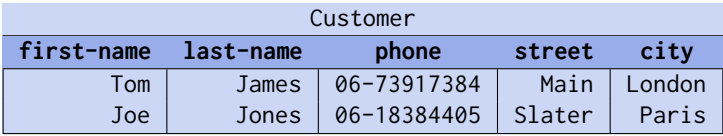

What would be a good primary key?

- Is { *first-name*, *last-name*, *phone* } a good key?
	- $\blacksquare$  the phone number can change
	- is it really unique?

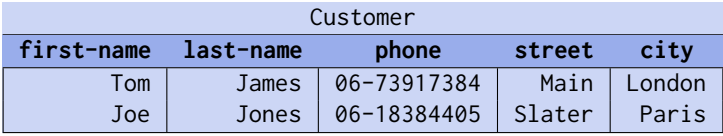

What would be a good primary key?

- Is { *first-name*, *last-name*, *phone* } a good key?
	- $\blacksquare$  the phone number can change
	- $\blacksquare$  is it really unique?

It is often good to introduce an artificial **internal key**:

- e.g. *customer-id*
- **advantage: unique, does not change**
- minor disadvantage: no descriptive meaning

### Translation :: Recursive Relations

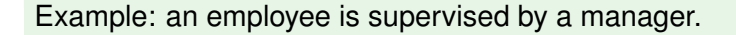

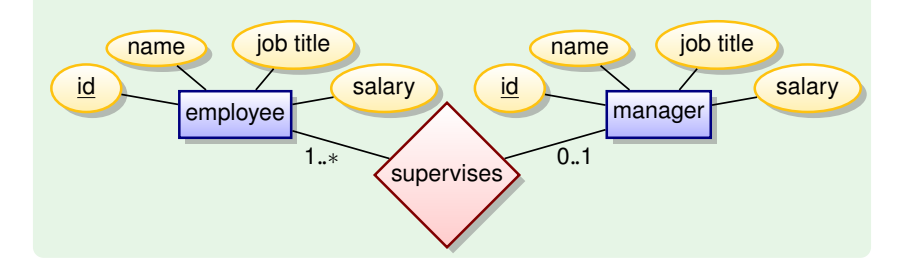

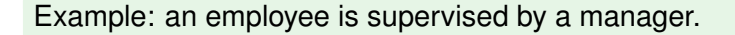

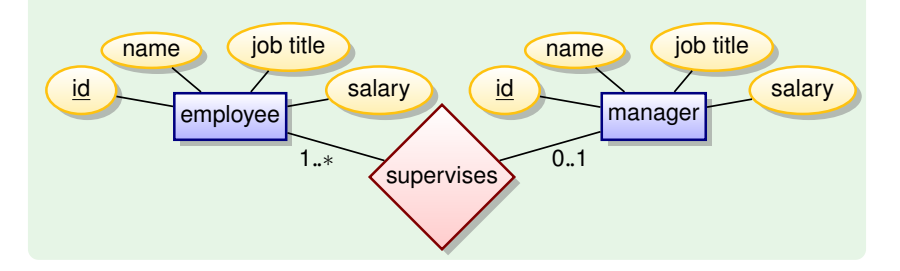

This diagram is wrong since a manager is an employee as well.

### Recursive Relations

The correct way is to use a **recursive relation**:

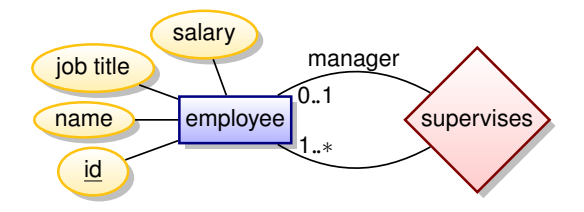
## Recursive Relations

The correct way is to use a **recursive relation**:

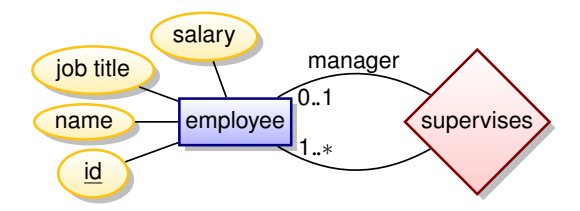

A **recursive relation** translates to a foreign key that refers to the same table.

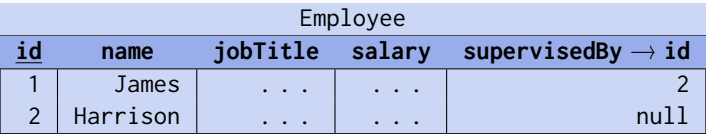

## Recursive Relations

The correct way is to use a **recursive relation**:

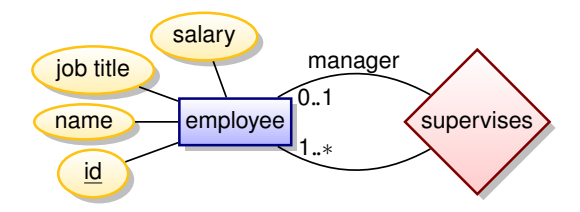

A **recursive relation** translates to a foreign key that refers to the same table.

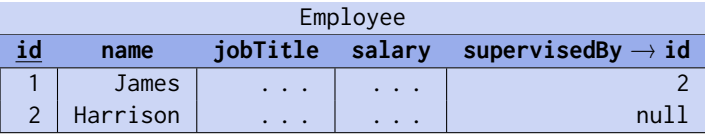

A **recursive many-to-many relation** requires a separate table with two foreign keys to the parent table (the usual translation).

## Recursive Relations

The following diagram is also correct:

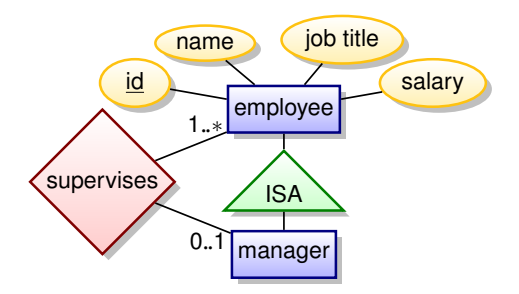

Can be translated as:

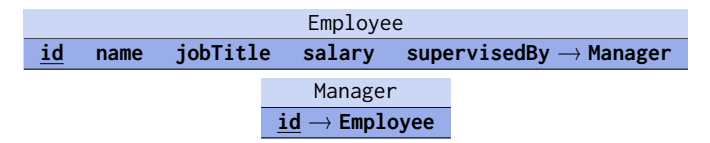

If the manager has no additional attributes, then it is better to eliminate the table (translation as on the last slide).